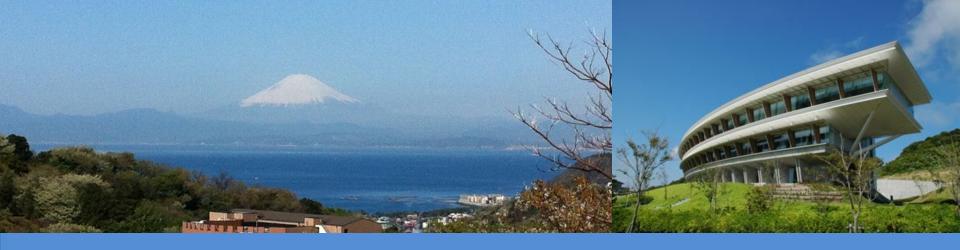

## Update on IPCC Inventory Software

The 19<sup>th</sup> Workshop on Greenhouse Gas Inventories in Asia 12 July 2022

IPCC TFI TSU

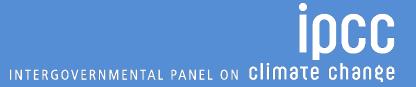

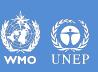

## **IPCC Inventory Software**

- Launched in 2012
  - Implements the 2006 IPCC Guidelines (Tier 1 methods)
- Version 2.691 released in January 2020 is available at <a href="https://www.ipcc-nggip.iges.or.jp/software/index.html">https://www.ipcc-nggip.iges.or.jp/software/index.html</a>
  - Tier 2 methods for most categories of Energy, Industrial Processes and Product Use (IPPU) and Waste sectors as well as Agriculture categories of Agriculture, Forestry and Other Land Use (AFOLU) sector
- Upgraded version 2.80 is now under testing
  - All tiers and approaches provided in the 2006 IPCC Guidelines and its Wetlands Supplement in AFOLU and Energy sectors
  - Subnational disaggregation at a category level

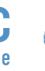

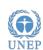

#### Software functions

Administration functions: Country, QA/QC, Users, Years Uncertainty **Contains** analysis, KCA, default data Reference Approach Worksheets for data entry **Data Export** Data Managers: and Land Type and Livestock **Import Data Archive** 

#### Additional data managers (version 2.80):

- Land Representation
- Fuel

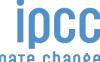

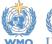

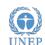

#### Upgrades: AFOLU

- Land Representation Manager (LRM)
  - New element
  - Allows to use any of three Approaches for land representation
  - Ensures consistency of land representation through tracing units of land
- Stock Difference (SD) method
  - Can be selected in LRM for each C pool of each unit of land
  - Once selected SD method worksheets are displayed automatically in corresponding land use category and C pool

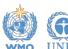

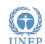

#### **Upgrades: AFOLU**

- Wetlands Supplement
  - Additional categories and methods
- SOC stock change in mineral soils (Equation 2.25 two formulations A and B)
  - Formulation A
  - The software applies the formulation A (for Approach 1) and formulation B (for Approach 2 and 3) according to the approach used for land representation
- Other additional functionalities, for example:
  - Button "P" (Pools) to select the method (e.g., default or SD method) to estimate C stock changes for each C pool (under Land representation tab)

### **Upgrades:** Energy

- Fuel manager
  - New element
  - Contains main parameters of fuels, i.e., fuel type, calorific value, carbon content and allows input of user-defined fuels and parameters
  - Information entered are transferred to all corresponding worksheets
- Fuel combustion activities
  - Worksheets are reorganized to have separate worksheets for Fuel consumption data and Fuel combustion emissions
- Additional functionalities
  - Fuel consumption validation: estimation of fuel use from the distance travelled data based on the types of fuel/vehicle/road

#### **Upgrades: Energy**

- Tier 2 methods
  - Abandoned underground coal mines (CH<sub>4</sub>)
  - Oil venting (CO<sub>2</sub> and CH<sub>4</sub>)
  - Oil flaring (CO<sub>2</sub> and CH<sub>4</sub>)
- Tier 3 methods
  - Road transportation (CH<sub>4</sub> and N<sub>2</sub>O)
  - Railways (CH<sub>4</sub> and N<sub>2</sub>O)
  - Off-road transportation (CH<sub>4</sub> and N<sub>2</sub>O)
  - Abandoned underground coal mines (CH<sub>4</sub>)

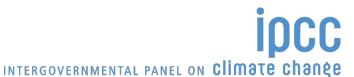

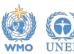

### Ongoing and planned updates/upgrades

- Guidebook for inventory compilers
- Interoperability with reporting tool referred to in UNFCCC Decision 5/CMA.3
  - Software generates an output file (e.g., XML) input to the UNFCCC reporting tool for GHG inventory
  - Data/information in the IPCC Inventory Software rearranged/mapped to fit common reporting tables in Annex I to Decision 5/CMA.3
- Add-ons for land representation
  - Wall-to-wall data collection and analysis (maps) under development by FAO SEPAL Technical Unit
  - Sampling data collection and analysis (inventories) under development by
    FAO COLLECT EARTH Technical Unit

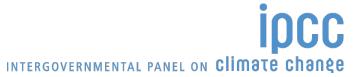

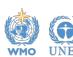

### Ongoing and planned updates/upgrades

- Additional elements and functionalities
  - AR5 GWP100
  - Indirect CO<sub>2</sub> and N<sub>2</sub>O emissions
  - Time series export/import
  - Uncertainty analysis (Approach 2)
  - Key category analysis (Approach 2)
  - Multi-users at category level

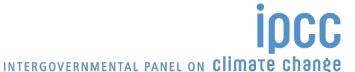

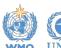

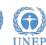

#### Support to users

- Organizing expert meetings annually
  - IPCC Expert Meeting to collect Software and EFDB users' feedback to be held on 26-28 July 2022, Rome, Italy.
- Help Desk <u>ipcc-software@iges.or.jp</u>
- User Manual <a href="https://www.ipcc-nggip.iges.or.jp/software/index.html">https://www.ipcc-nggip.iges.or.jp/software/index.html</a>
- Frequently Asked Questions

https://www.ipcc-nggip.iges.or.jp/software/index.html

Collaboration with other organizations (e.g., UNFCCC regional workshops)

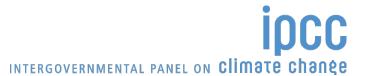

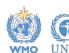

# Thank you

https://www.ipcc-nggip.iges.or.jp/index.html

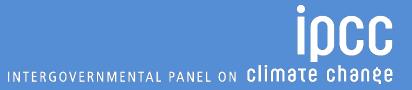

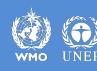